## Telus Health Student Support App 101: Access Telus Health in 4 Easy steps

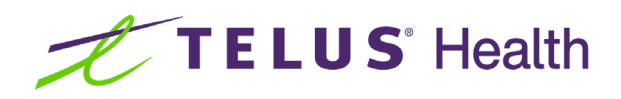

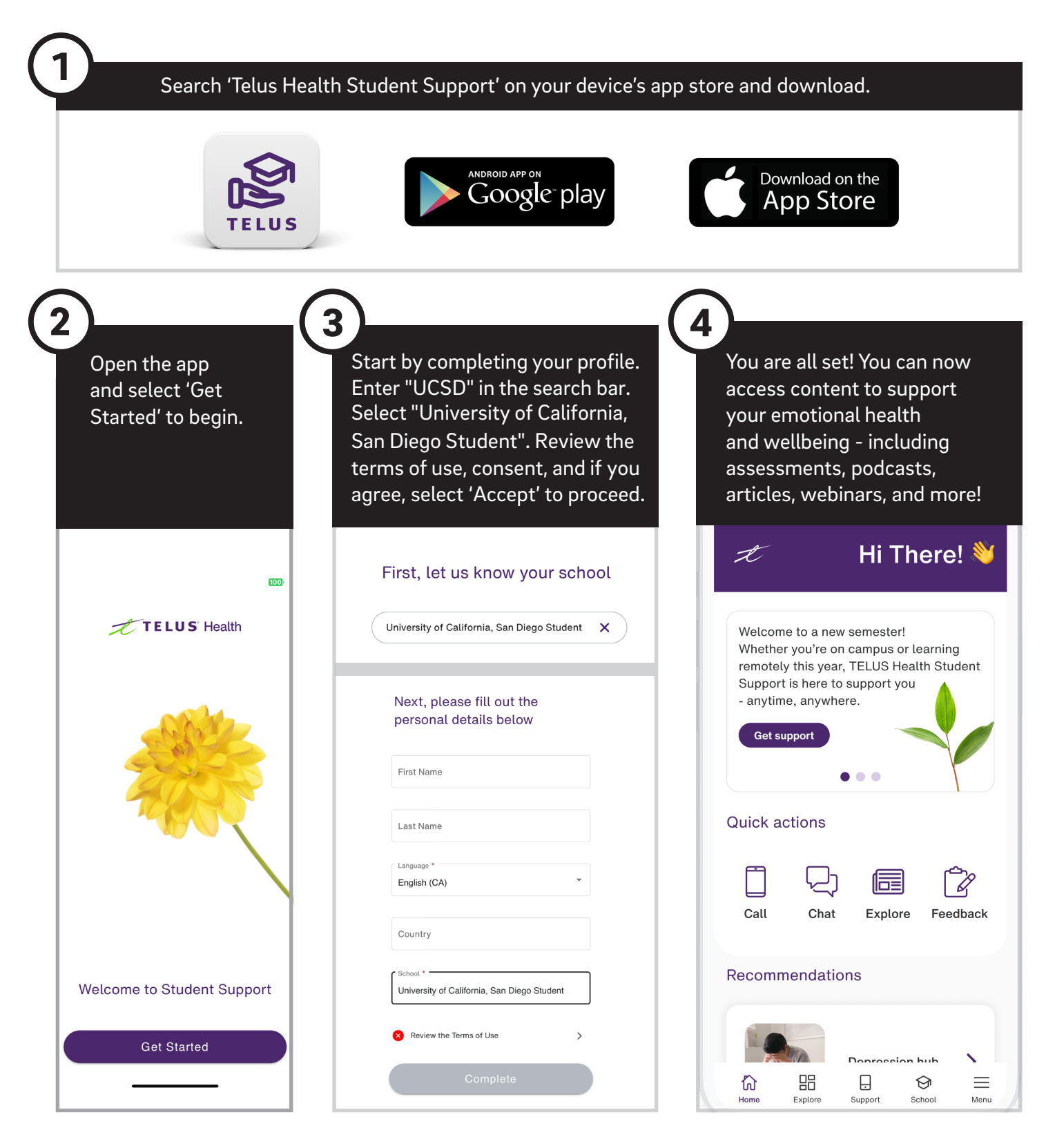

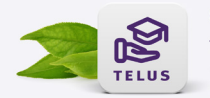

**Need to talk?** Click the phone or chat icons to receive free, confidential mental health and wellbeing support from Telus Health 24/7. **Call. Chat. Anytime. Anywhere.**